## SUBMITTING AN EMPLOYEE eBASE INCIDENT/ACCIDENT REPORT

## **Enter [wrdsb.ebasefm.com](https://wrdsb.ebasefm.com/) into a web browser to access eBASE**

\* Save **wrdsb.ebasefm.com** as a favourite on your web browser for easy access\*

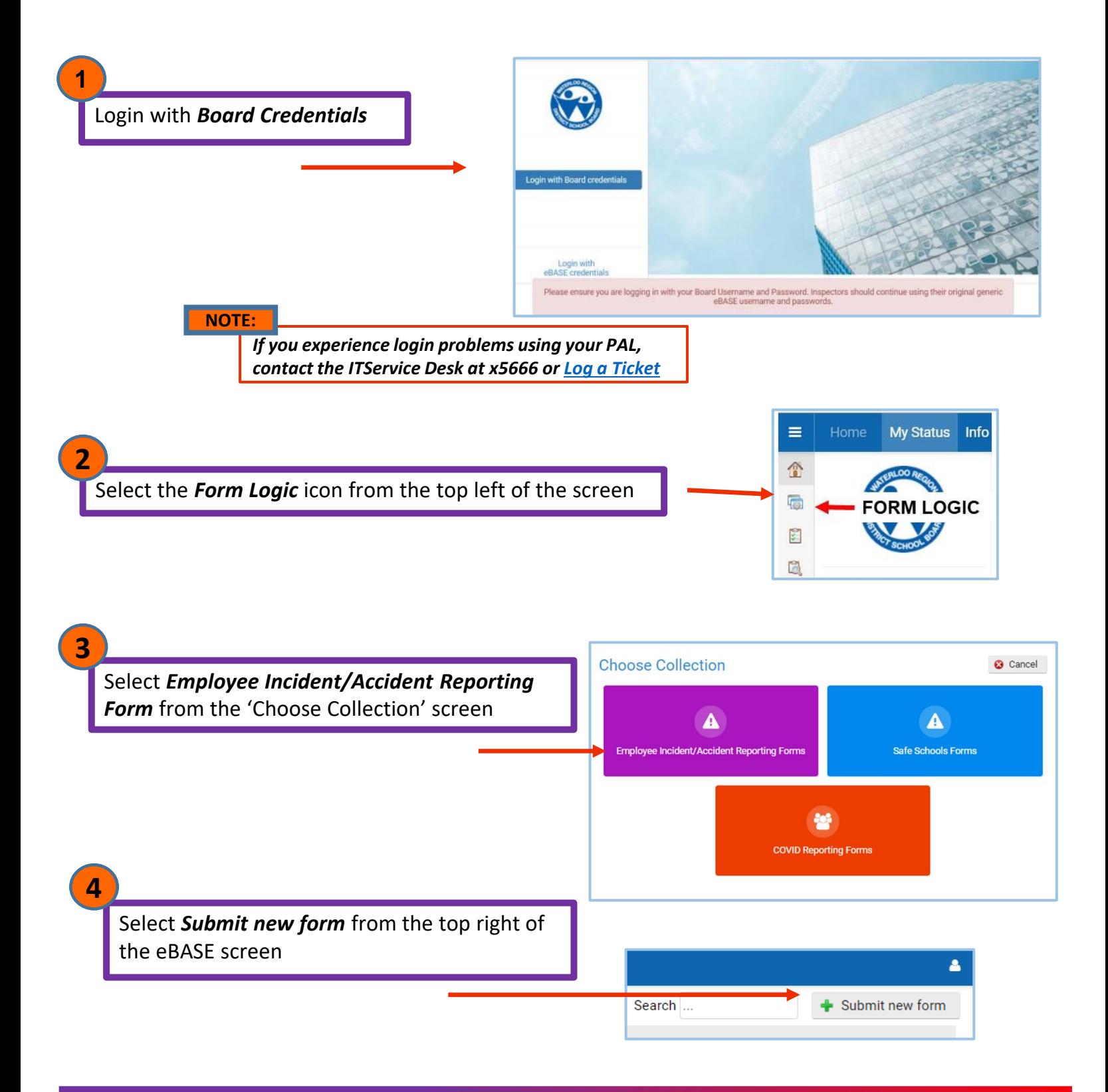

## SUBMITTING AN EMPLOYEE INCIDENT/ACCIDENT REPORT

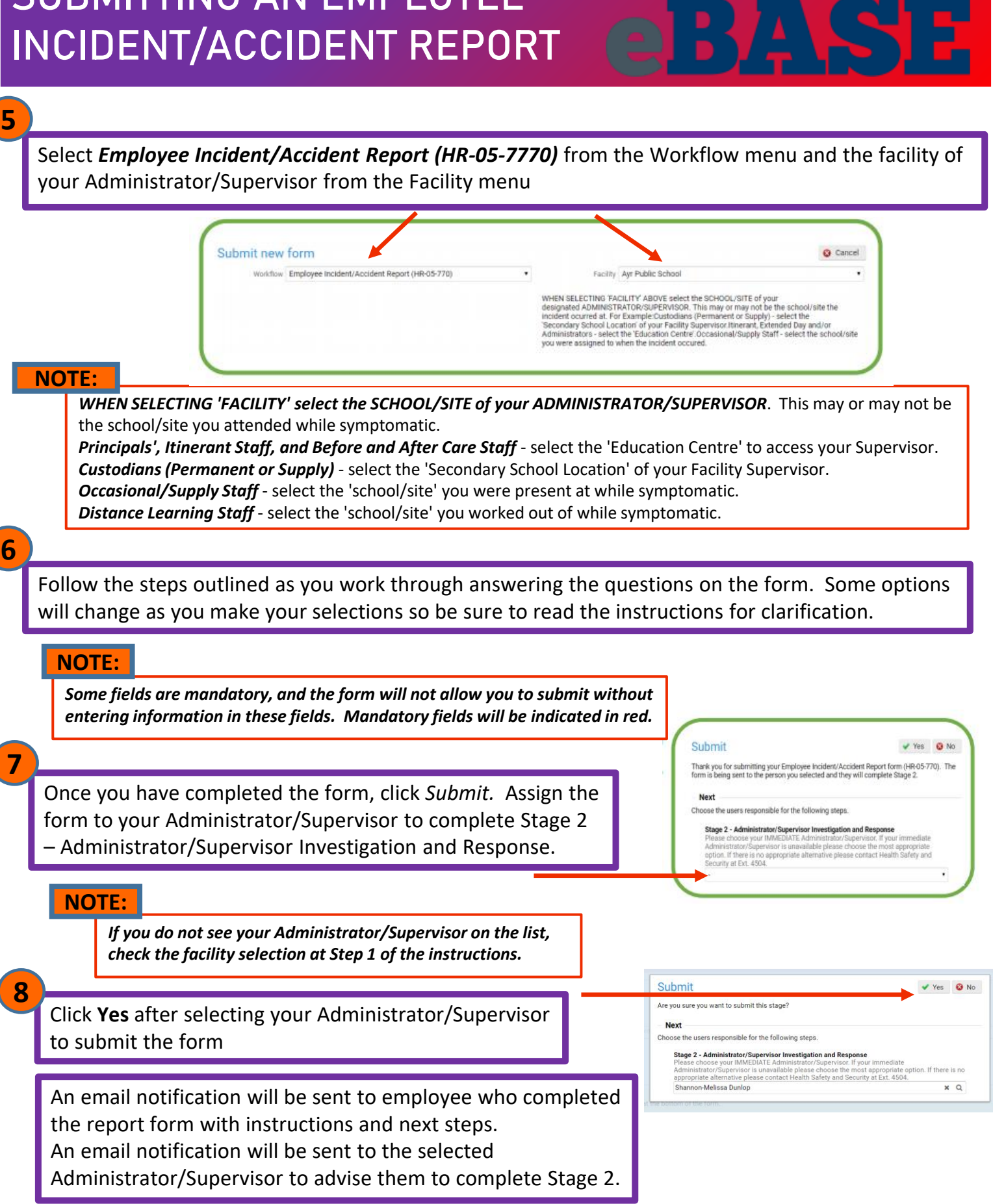